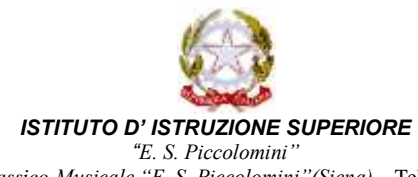

**con sezioni associate:** *Liceo Classico-Musicale "E. S. Piccolomini"(Siena) –* Tel. 0577/280787 Fax 0577/288008 *Liceo Artistico "D. Buoninsegna" (Siena) –* Tel. 0577/281223 Fax 0577/40321 *Liceo delle Scienze Umane ed Economico Sociale "S. Caterina da Siena" (Siena) –* Tel. 0577/44968 Fax 0577/280203 **Segreteria e Presidenza: Prato di S. Agostino, 2 53100 SIENA** *–***Tel. 0577/280787- Fax 0577/288008- C.F. n. 80008380521**

# **Regolamento Utilizzo Piattaforma Microsoft Office 365 Education**

(Delibera n.596, seduta del Consiglio di Istituto del 30/10/2020)

# **H** Microsoft

### **REGOLAMENTO DI UTILIZZO DELLA PIATTAFORMA** *Microsoft Office 365 Education*

Il presente Regolamento disciplina l'uso della piattaforma *Microsoft Office 365* **Education** attivata dall'Istituto d'Istruzione Superiore "E.S. Piccolomini" di Siena a supporto della didattica in generale e della Didattica a Distanza (DI).

Il Regolamento si applica a tutti gli utenti titolari di un account, docenti e studenti, e la sua accettazione è condizione necessaria per l'attivazione e l'utilizzo dell'account.

Per gli studenti è indispensabile il consenso firmato dai genitori.

#### **1. DEFINIZIONI**

Nel presente Regolamento i termini qui sotto elencati hanno il seguente significato:

- Amministratore di sistema: il responsabile incaricato dal Dirigente Scolastico per l'amministrazione del servizio.
- Servizio: *Microsoft Office 365 Education*, messo a disposizione della scuola.
- Fornitore: Microsoft. con sede in 1 Microsoft Way, Redmond, WA 98052, Stati Uniti.
- Utente: colui che utilizza un account del servizio.
- Account: insieme di funzionalità, applicativi, strumenti e contenuti attribuiti ad un nome utente con le credenziali di accesso.

## **2. NATURA E FINALITÀ DEL SERVIZIO**

- a. Il servizio consiste nell'accesso agli applicativi di *Microsoft Office 365 Education* del fornitore. In particolare ogni utente avrà a disposizione una casella di posta elettronica, oltre alla possibilità di utilizzare tutti i servizi aggiuntivi di *Microsoft Office 365Education* (Word, Excel, PowerPoint, OneNote, OneDrive, ecc.) senza la necessità di procedere ad alcuna installazione per la loro funzionalità.
- b. Il servizio è inteso come supporto alla didattica in generale e alla didattica a distanza (DI) e ai servizi correlati con le attività scolastiche in generale: pertanto gli account creati devono essere utilizzati esclusivamente per tali fini.

#### **3. SOGGETTI CHE POSSONO ACCEDERE AL SERVIZIO**

Le credenziali per l'accesso saranno fornite dall'Amministratore o da un suo delegato:

- a. Ai **docenti** (tempo indeterminato e determinato) fino al termine dell'attività lavorativa presso l'Istituto.
- b. agli **studenti** dell'**Istituto d'Istruzione Superiore "E.S. Piccolomini"** di Siena, previa compilazione e consegna del modulo di consenso firmato dai genitori fino al termine del percorso di studi presso l'Istituto.
- c. altre categorie di utenti possono richiedere la creazione di un account, per necessità didattiche o di servizio; in questo caso l'accoglimento della domanda è a discrezione del Dirigente Scolastico.

#### **4. CONDIZIONI E NORME DI UTILIZZO**

- a. Per tutti gli utenti l'attivazione del servizio è subordinata all'accettazione esplicita del seguente Regolamento.
- b. L'utente può accedere direttamente dal suo account istituzionale collegandosi a https://portal.office.com, inserendo il nome utente (**nome.cognome**@**[XXXXXX.onmicrosoft.com,](mailto:(nome.cognome@XXXXXX.onmicrosoft.com,)** attribuito dall'istituzione scolastica) e la password fornita inizialmente dall'Amministratore o dai suoi delegati che sarà necessario modificare al primo accesso.

Gli account fanno parte del dominio **XXXXXXXX.onmicrosoft.com** di cui l'Istituto è proprietario.

- c. L'utente è responsabile della propria password ed è tenuto a custodirla con diligenza. In caso di smarrimento della password l'utente dovrà rivolgersi direttamente all'Amministratore o ai suoi delegati.
- d. Ogni account è associato ad una persona fisica ed è perciò strettamente personale. Le credenziali di accesso non possono, per nessun motivo, essere comunicate ad altre persone, né cedute a terzi.
- e. L'utente accetta pertanto di essere riconosciuto quale autore dei messaggi inviati dal suo account e di essere il ricevente dei messaggi spediti al suo account.
- f. L'utente si impegna a non utilizzare il servizio per scopi personali e per fini non attinenti la didattica. È severamente vietato effettuare la gestione di comunicazioni e dati personali riservati che comportino la violazione della normativa sulla privacy.
- g. L'utente si impegna a non utilizzare il servizio per compiere azioni e/o inviare comunicazioni<sub>2</sub>che

arrechino danni o turbative alla rete o a terzi utenti o che violino le leggi ed i Regolamenti d'Istituto vigenti.

- h. L'utente si impegna a rispettare le regole che disciplinano il comportamento nel rapportarsi con gli altri utenti e a non ledere i diritti e la dignità delle persone.
- i. L'utente si impegna a non trasmettere o condividere informazioni che possano presentare forme o contenuti di carattere osceno, blasfemo, diffamatorio o contrario all'ordine pubblico alle leggi vigenti in materia civile, penale ed amministrativa.
- j. È vietato immettere in rete materiale che violi diritti d'autore, o altri diritti di proprietà intellettuali o industriale o che costituisca concorrenza sleale.
- k. L'utente s'impegna a non fare pubblicità, a non trasmettere o rendere disponibile attraverso il proprio account qualsiasi tipo di software, prodotto o servizio che violi il presente Regolamento o la legge vigente.
- l. L'utente è responsabile delle azioni compiute tramite il suo account e pertanto esonera l'Istituto da ogni pretesa o azione che dovesse essere rivolta all'Istituto medesimo da qualunque soggetto, in conseguenza di un uso improprio.

#### **5. NORME FINALI**

- a. In caso di violazione delle norme stabilite nel presente Regolamento, l'Istituto, nella persona del suo rappresentante legale, il Dirigente Scolastico, potrà sospendere l'account dell'utente o revocarlo in modo definitivo senza alcun preavviso e senza alcun addebito a suo carico e fatta salva ogni altra azione di rivalsa nei confronti dei responsabili di dette violazioni.
- b. In caso di violazioni del presente Regolamento, lo studente potrà incorrere nelle sanzioni disciplinari stabilite dal Consiglio di Classe in base a quanto previsto nel Regolamento di Disciplina.
- c. L'Amministratore ha accesso a qualsiasi dato memorizzato negli account creati, inclusa la mail. Pertanto in caso di attività anomale o segnalazioni relative a presunte violazioni del presente Regolamento, l'Amministratore si riserva la possibilità di controllare il contenuto degli account.
- d. L'Istituto si riserva la facoltà di segnalare alle autorità competenti, per gli opportuni accertamenti ed i provvedimenti del caso, le eventuali violazioni alle condizioni di utilizzo indicate nel presente Regolamento, oltre che alle leggi ed ai regolamenti vigenti.
- e. L'Istituto si impegna a tutelare i dati forniti dall'utente in applicazione del REGOLAMENTO EUROPEO 679/2016 e successive modifiche e integrazioni, nonché del GDPR, ai soli fini della creazione e mantenimento dell'account.
- f. Il servizio è erogato dal fornitore che applica la propria politica alla gestione della privacy; l'utente può conoscere in dettaglio tale politica visitando il sito web del fornitore al seguente link:https://privacy.microsoft.com/it-it/privacystatement

#### **Piattaforma Microsoft Office 365-TEAMS per le attività di Didattica A Distanza**

L'utente riceve le credenziali dall'Istituto per accedere ai servizi della Piattaforma Teams ed è tenuto a:

Regola 1: Riprese dal DEVICE dell'utente

- A. collocare la postazione del device in modo da tutelare la privacy familiare con un angolo visuale che permetta l'inquadramento del solo utente, escludendo il più possibile la ripresa degli ambienti familiari o del luogo ove è situata la postazione;
- B. collocarsi in un ambiente "neutro" che non presenti segni distintivi e familiari (fotografie, poster, oggetti personali, ecc...) .
- C. evitare il passaggio o la ripresa di altri componenti del nucleo familiare e comunque di soggetti differenti rispetto all'utente.

Regola 2 - NETIQUETTE per l'utente.

Le NETIQUETTE sono le "buone maniere" nate per regolamentare il modo di comunicare nel WEB.

La cortesia ed educazione, che regolano i rapporti comuni tra le persone, valgono anche in questo contesto. Gli utenti sono dunque tenuti a:

- A. accedere alla Piattaforma rispettando le indicazioni ricevute e con tutto il materiale necessario;
- B. partecipare agli appuntamenti in Piattaforma con 5 minuti di anticipo per evitare di perder tempo a causa di eventuali problemi di carattere tecnico;
- C. indossare un abbigliamento consono alle lezioni durante le videoconferenze nel rispetto della propria persona e degli altri utenti;
- D. disattivare, in situazione di lezioni in videocall, il proprio microfono per ripristinarlo solo quando espressamente richiesto dal docente o per intervenire alla conversazione;
- E. non impedire la fruizione corretta della lezione agli altri utenti silenziandone i microfoni ed estromettendo gli stessi dalla videoconferenza.

Qualsiasi azione di questo tipo è tracciata da parte degli amministratori;

- F. non invitare alle videoconferenze utenti esterni al team senza il consenso del docente;
- G. non violare la riservatezza degli altri utenti;
- H. non consumare pasti durante le lezioni sincrone;
- I. non navigare in Internet, giocare ai videogiochi, usare il cellulare o impegnarsi in altre attività durante le lezioni in modalità sincrona
- J. controllare quotidianamente sul registro e sulla piattaforma la presenza di attività, compiti e videolezioni ed eseguirli con puntualità;
- K. svolgere le verifiche con lealtà senza interferenze da parte di persone estranee

Al fine di tutelare il corretto svolgimento della didattica, sono vietate le interferenze da parte dei familiari durante le videoconferenze.

Regola 4: Navigare in Piattaforma e in generale nel WEB con prudenza.

Il mondo del WEB è un potente veicolo di comunicazione. Un uso sbagliato e inconsapevole comporta dei rischi e conseguenti sanzioni.

Regole di comportamento da osservare:

- A. NON acquisire immagini, audio e video delle lezioni con propri strumenti (p.es fotografando immagini con il proprio cellulare).
- B. NON diffondere, mettere on-line e dare a terzi immagini, audio e video presi dalle lezioni, compresi quelli fatti e forniti agli allievi dal docente. In particolare la legge vieta l'eventuale diffusione di foto e video di persone senza il loro consenso;
- C. NON inviare mai lettere o comunicazioni a catena (es. "catena di S. Antonio" o altri sistemi di carattere "piramidale") che causano un inutile aumento del traffico in rete;
- D. NON utilizzare la Piattaforma in modo da danneggiare, molestare o insultare altre persone;
- E. NON creare e non trasmettere immagini, dati o materiali offensivi, osceni o indecenti;
- F. NON danneggiare o distruggere il lavoro dei docenti o dei compagni quando si condividono i documenti;
- G. NON usare gli strumenti destinati alla DI per condivisione di testi, immagini, brani musicali, filmati, link, gif etc… senza autorizzazione, o in assenza di indicazioni del docente.

#### **6. LIMITI DI RESPONSABILITÀ**

L'Istituto non si ritiene responsabile di eventuali danni arrecati allo Studente a causa di guasti e/o malfunzionamenti del servizio e si impegna affinché la piattaforma *Microsoft Office 365 Education*  funzioni nel migliore dei modi. La scuola chiede ai genitori/tutori di sottoscrivere l'autorizzazione all'utilizzo della suddetta Piattaforma e riconsegnarla agli insegnanti.

L'Istituto si riserva di modificare e /o integrare il presente Regolamento in base alle eventuali esigenze che si dovessero presentare.

> IL DIRIGENTE SCOLASTICO Prof.<sup>ssa</sup> Sandra Fontani Firmato digitalmente da **SANDRA FONTANI** CN <mark>= FONTANI SANDRA</mark><br>C = IT